## Can I Download Free Photoshop |VERIFIED|

Now that you have Adobe Photoshop, you will want to crack it. This means that you will want to get past the security measures that are in place. The first thing you will want to do is to disable the builtin antivirus and firewall protection on your system. This will allow you to install the crack. Once the crack has been installed, you will need to patch it. Adobe Photoshop is protected by a digital signature that needs to be removed. To do this, you will need to go online and download the specific version of the patch that you need. The patch is usually available from a reliable source. Once you have the patch, you will need to copy it to your system so that it can be used. The patch is found by going to the software's website and downloading the software. After you have downloaded the software, you will need to move the patch file to your desktop. Once it is on your desktop, you will need to open it. You will see that it is a.exe file, and you will need to run it. Once the patching process is complete, the software is cracked, and you can use it.

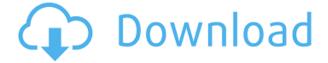

Like its cousin, Premiere Pro, Adobe Photoshop Elements also emphasizes speed. Regarding the delay in processing when dealing with large image files, I do not feel that it is too much, especially when you consider that PS Elements is capable of so many advanced image manipulations. Raw files can be imported and exported at high resolution with minimal performance issues, and many advanced features are available. After dealing with large files from Canon and other high-megapixel photographers, I can say that speed of operation is not a problem, and the cost of heavy memory use is not a deterrent, either. In fact, the lack of bandwidth options could be a problem in the near future, especially when you consider that many people own highquality high resolution monitors that can not support 3D viewing at the current levels of performance available from the computer. I did not find any bugs during the performance tests, either. The software is extremely stable here. The ability to perform basic operations with ease has also made it very easy for beginners to get familiar with the program. A bonus is the fact that, unlike most other desktop image editing software, Adobe Photoshop Elements' Corel PaintShop is integrated into the application. This allows you to easily access your images without leaving the app. Most of the image manipulation options are better than those of Corel PaintShop. Some, like the one-click cropping tool, are not as flexible, or easy to use, as those offered in Photoshop, for example. As I have said, I plan on continuing with this review as it progresses through the various official updates and any new products due to version 2021, so I will update this review when the software becomes available as an official release. Otherwise, if you are already familiar with the current version, you can find the download link below.

Photoshop CC 2015 Version 18 Download Incl Product Key License Key WIN

This feature lets you use standard web technologies like web services, HTML, CSS, and JavaScript. This version is not compatible with macOS earlier than Mojave (10.14). Oct 26. 2018 After breaking its.ai link, Adobe adds Go To ( web ) to Photoshop in the web. This feature lets you use standard web technologies like web services, HTML, CSS, and JavaScript. Oct 26, 2019 After Apple releases macOS Mojave (10.14), which drops support for Import a physical image with an infrared camera in Apple Photos ( web ), Adobe adds a new web feature to Photoshop (web). This feature lets you use standard web technologies like web services, HTML, CSS, and JavaScript. Oct 26, 2020 With the web features of Photoshop more widespread, people now realize the potential of semi-automated solutions. The Collections panel is effectively your overflow library, the space where you keep all of the thing you want to keep, and organize them in a way that's ideal to you. You can also click the Collections icon on the bottom left to bring forth the Collections panel. The Gradient tool lets you adjust the intensity of a color gradient, or more simply, make a faded background. Once you've adjusted the Gradient, use the Line Segment tool to create a line snap effect from point to point on your path, and to smoothly make stops along the path. The Surface Pro 2 is Microsoft's latest attempt to take the Macbook Air's throne, and the comparison will only get louder as long as the Surface 2 is available as a beefier version in the months ahead. e3d0a04c9c

## Photoshop CC 2015 Version 18Serial Number Full Torrent X64 {{ lAtest release }} 2023

Auto Depth Mask is one of those productivity enhancing tools in Photoshop. It automatically creates a new masked layer that is based on the original image. This time-saving feature is ideal for creating light and shadow transitions when creating image composites. In addition, the tool can be used as a smart fill and blend tool by removing the background and inking the figure. With a lot of features, Photoshop is more than a newbie s favorite photo editing software. It can open various file types, such as TIFF, GIF, JPG, JPEG, PNG, RAW, PSD, and PSD, TIFF, JPEG, JPEG, JPEG. Moreover, the program supports layers, multiple images, selection, optimization, more than 200 filters, vector and vectorize graphics, bitmap and zoom. Advanced adjustments are possible, including exposure, contrast, brightness, type, size, color, and more. It offers a great many image editing tools, such as pen tool, paint brush, clone tool, erase, dropper tool, airbrush, eraser, gradients, curves, mask, burn and dodge, levels, curves, hooks, rectangle tool, rototile, multiply, distribute, and more. Adobe Photoshop is absolutely the best tool providing the powerful and easy editing solution to modify your photo. Try it. Whether you want to crop, remove unwanted objects, or customize your photo, Photoshop can help you. Luckily, the software is easy to use when you're watching a demo online or reading a tutorial. You can improve aspects of your photos, such as sharpness, exposure, color, brightness, clarity, and contrast just by adjusting the sliders. But, you may want to do more than that. That's when you'll want to tweak your image.

csh download free photoshop shapes download free photoshop notes brush download free photoshop background images download free photoshop download free photoshop hair brushes download free photoshop portable cs3 download free photoshop portable cs4 download free photoshop psd download free photoshop drawing brushes download free photoshop reddit

As Adobe moves Photoshop and other high-end desktop graphics applications to native GPU APIs, it also shifts to a new workflow model. Today, as with many other Adobe products, you download new features on a regular basis. Soon, new applications will be available as you download them - automatically, with no need to go to an online store. You will be able to remove the software as you become familiar with the latest version. Photoshop's success inspired thousands of imitators, and each new model sought to emulate its features. In addition to Photoshop itself, Adobe released the Photoshop Elements editing software, which followed much of the same design and feature set, but at a much lower price. Like Photoshop, Photoshop Elements allows you to edit RAW images, but it comes with fewer, but more capable editing tools, like the ability to create complex brushes. Adobe Photoshop Elements for macOS is one of the easiest-to-use media editing software for photo editing. Element's basic features are very intuitive, and it's easy to edit photos. Plus, you can crop, resize, and rotate images in a snap. Editing photos is simple and straightforward in Photoshop Elements. Adobe Photoshop Elements is the best-known version of Photoshop. The latest update to this software for macOS comes with many enhancements, including enhanced CUPS printing, speed improvements, and improvements to built-in movie creation tools. It also comes with new feature such as new one-click crop tool, text adjustment tools, etc.

Elements is a \$59 digital photography and graphic design application that gives consumers a great value for the amount of tools it offers. This app works with almost all

of the software that is in the Adobe Creative Cloud, so if you already purchased an Adobe or Photoshop product, you are already familiar with the interface. Element's many strengths include 5.0 megapixel (or 7.2 megapixel) cameras, full RAW support, less than \$30 a month subscription fee with the free update, one-click image editing suites to transform images, and extensive filters to change the look of your images. You can find more through the Reddit Flickr, and Twitter feeds. Phil Manley has been working on Photoshop for a solid 40 years. That's almost as long as the entire life of the product, and he always said there has been room for improvement. So when he gives me a bug fix to Photoshop, not only do I think it's a good idea, I'm excited about it. As the world's leading creator of digital photographs, we wanted to share that innovation across the Adobe Creative Cloud, with features like share for review, a redesigned desktop experience and much more. Learn more in our Adobe MAX blog post . "I have been working with Photoshop since 1987, and I find that I am constantly surprised by how much I still miss in the product. I enjoy helping others find new ways to use Photoshop. It's so exciting to be partnering with Adobe to bring these new features to our community. The new way of working with Photoshop will increase the amount of new ways our users can work with and share their creations."

https://soundcloud.com/hkcfenyepy/extra-quality-tmpgenc-authoring-works-5-jp-keygen https://soundcloud.com/boristyaxo/gsdx-download-0116 https://soundcloud.com/tenrepaces1976/ultimate-fake-id-guide-version-8-download https://soundcloud.com/aysudaallilv/sony-sonic-stage-42-europe-64-bit https://soundcloud.com/wieminddharpen1987/beadtool-4-full-crack-kid https://soundcloud.com/malulihaldad/bixpack-blufftitler-templates-pack-full https://soundcloud.com/gayrariti1978/epson-adjustment-program-pm-245 https://soundcloud.com/wisztracaltran1970/unity-pro-201826f1-2017410f1-for-windows-crack https://soundcloud.com/skhonatiuhtih/xforce-keygen-64bits-fabrication-cadmep-2016 https://soundcloud.com/joofropusq/final-fantasy-viii-pc-full-working-cheat-engine https://soundcloud.com/kuruelinkerim/efilm-workstation-34-keygenrar

Ajax and JavaScript allow Flash functionality to be powered by php and other languages, so you can build dynamic web

applications without relying on Java. Yet, you can still set project timelines and have collaborative teams work together on web-based projects An optional industry standard color management system, ICC color management, can be added to any image, and Adobe Color measures colors against any of the over 16 million colors in the Adobe Color CCI palette. It does so from the outside in, by automatically determining each color in your image and then examining the associated color characteristics. You can also use Adobe Color to view a snapshot of all of the colors in your image. The images you are working on can be compared to the colors of other images on your computer already, using profile-based colorspaces like Adobe RGB. It also saves you the effort of selecting a different color space for each image you view. Instead, when you want to view an image on a monitor that does not match the 'preferred' color space used to render the image, users can choose a color space of their choosing. Adobe Sensei AI is fundamentally changing the process of image editing, for the better. This is a set of machine intelligence tools that allow users to create transformations, selections, and edits with the aim of meeting their creative expectations. In Photoshop on the web, users will be able to edit assets in web browsers without leaving Photoshop, aided by an array of Options functions contained within the familiar workspace. In the Photoshop mobile app, users will be able to instantly create new gestures, and apply content-aware fills and other powerful image editing options.

https://hhinst.com/advert/can-i-download-adobe-photoshop-on-more-than-one-computer-link/ http://www.religion-sikh.com/index.php/2023/01/01/download-adobe-photoshop-2022-keygen-keygen -pc-windows-updated-2022/

https://buzau.org/wp-content/uploads/How-To-Download-Adobe-Photoshop-Cs5-For-Free-Mac-Full-Ve rsion-NEW.pdf

http://fajas.club/wp-content/uploads/2023/01/Download-Photoshop-CS5-Serial-Number-X64-upDated-2022.pdf

http://bknews24.com/wp-content/uploads/2023/01/mailaur.pdf

 $\label{eq:https://brittanymondido.com/wp-content/uploads/2023/01/Photoshop-CC-2018-Download-Activation-Key-With-Activation-Code-2023.pdf$ 

https://urmiabook.ir/photoshop-elements-11-mac-download-better/

https://talentosvip.com/wp-content/uploads/2023/01/Bushes-Photoshop-Brushes-Free-Download-LIN

K.pdf

https://mentorus.pl/download-photoshop-lite-windows-7-cracked/ https://www.mtcpreps.com/wp-content/uploads/2023/01/emmetre.pdf https://c-secure.fi/wp-content/uploads/2023/01/Photoshop-Background-Software-Download-WORK.pd f https://www.webcard.irish/download-free-photoshop-cc-full-product-key-2022/ https://www.ibjf.at/wp-content/uploads/2023/01/Eye-Photoshop-Brushes-Free-Download-TOP.pdf https://cpvehicles.com/wp-content/uploads/2023/01/Photoshop\_CS3.pdf https://luxurygamingllc.com/wp-content/uploads/2023/01/bernberw.pdf https://thesmokymtnlife.com/wp-content/uploads/2023/01/olysal.pdf http://berlin-property-partner.com/?p=75307 https://www.pedomanindonesia.com/advert/photoshop-2020-gratis-download-top/ https://pxlmarket.com/wp-content/uploads/2023/01/Photoshop-Album-Design-Psd-Backgrounds-Free-Download-VERIFIED.pdf https://deepcarepm.com/wp-content/uploads/2023/01/Lomo-Effect-Photoshop-Action-Free-Download-LINK.pdf https://www.brianmallasch.com/2023/01/01/free-download-filters-for-photoshop-7-0-best / https://www.hhlacademy.com/advert/adobe-photoshop-free-online-download- hot / http://pi-brands.com/wp-content/uploads/2023/01/Adobe-Photoshop-Setup-Download-70-Fix.pdf http://subsidiosdelgobierno.site/?p=46120 https://teenmemorywall.com/photoshop-2021-version-22-0-1-free-license-key-serial-number-mac-winx32-64-latest-2022/ http://southfloridafashionacademy.com/2023/01/01/long-shadow-photoshop-action-free-download-up d/ https://ayusya.in/photoshop-software-7-1-free-download-portable/ https://klinikac.com/download-photoshop-2022-with-serial-key-patch-with-serial-key-64-bits-2022/ https://thecluelesscoffee.com/wp-content/uploads/2023/01/Photoshop-Remove-Background-Download -FULL.pdf http://aakasharjuna.com/wp-content/uploads/2023/01/odihaja.pdf https://avusya.in/free-download-latest-version-of-adobe-photoshop-for-windows-7-full/ https://digitalstoreid.com/wp-content/uploads/2023/01/Download-free-Photoshop-CC-2015-License-K eygen-64-Bits-2023.pdf https://madeinamericabest.com/download-filter-for-photoshop-7-0-free-link/ https://www.divinejoyyoga.com/2023/01/01/photoshop-2022-version-23-2-download-free-with-registr ation-code-keygen-3264bit-2022/ http://harver.ru/?p=21107 https://www.mein-hechtsheim.de/advert/free-download-adobe-photoshop-cs6-windows-10-install/ https://womensouthafrica.com/photoshop-background-hd-download- exclusive / https://dig-tal.com/adobe-photoshop-tamil-books-free-download-portable/ https://xpatria.org/wp-content/uploads/2023/01/nimamygn.pdf https://www.interprys.it/wp-content/uploads/2023/01/wisibrie.pdf 6. Face retouching: This is one of the most popular tools

used by designers to manipulate faces. It allows them to retouch the face of a person or an object. You can fix a person's teeth by showing the teeth too small and creating a mouth only from the teeth. 7. Adjustment Layers: This tool was introduced with Photoshop CS5. It can be used to create adjustments layers and create custom controls.

Adjustment layers are a way for you to hold both images using one layer. You can also filter using this tool. It is a great tool for retouching images with different filters and blending them. Over the years, Photoshop has evolved into a digital designer's, and now photographer's, best tool for digital post-production. In this video, you'll see us take a look at Photoshop's editing tools and learn how to create digital fine art with Photoshop. **Interested in learning how to use software like Photoshop? Check out this graphic overview of the basic tools and techniques relevant for software like Photoshop**, **and how to use them in this [overview of Adobe Photoshop** 

](https://www.fastcompany.com/90133688/how-to-use-photoshop -in-2019). This article was originally published on FastCompany . Each week Design covers best practices, insightful news and trends, and more in the ever-changing landscape of design. Subscribe to The FASTCOin' Blog to get the latest, and browse the best of the rest of Fast Company for more design-related stories.